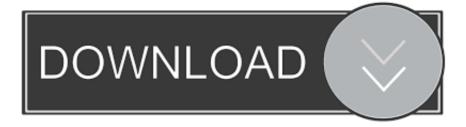

## Logitech G510 Windows 10 Driver

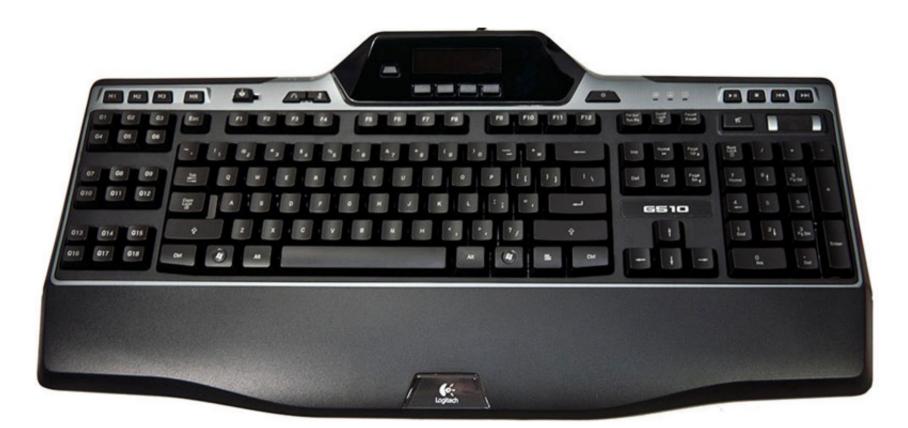

Logitech G510 Windows 10 Driver

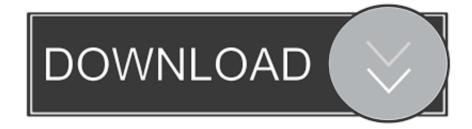

Keyword Suggestions Most Searched Keywords Nicollette sheridan wikipedia 2 Toy english spaniel breeders 4 The dew shop food lion contest 6 Jurassic park games 8 Sql server 2016 in memory 10.. I cannot control volume or mute etc by using the keyboard I have tried downloading and re-installing the newest drivers/software, but it didn't work.. G510 windows 10 drivers keyword after analyzing the system lists the list of keywords related and the list of websites with related content, in addition you can see which keywords most interested customers on the this websiteThe recent Windows 10 v1803 (April 2018) upgrade broke my G510 volume controls.

## logitech windows drivers

logitech windows drivers, logitech webcam driver windows 10, logitech mouse driver windows 10, logitech c920 driver windows 10, logitech webcam driver download windows 7, logitech quickcam driver windows 10, logitech drivers windows 10, logitech drivers windows drivers, logitech drivers windows drivers, logitech drivers drivers drivers, logitech drivers, logitech drivers drivers

## logitech mouse driver windows 10

## logitech webcam driver download windows 7

e10c415e6f